#### **JUNE 2018 EPICS COLLABORATION MEETING**

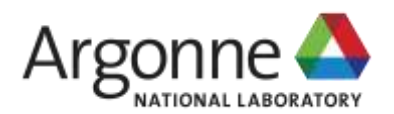

### **CONFERENCE LOGISTICS**

**ANDREW JOHNSON** Meeting Organizer

June 13, 2018 APS Conference Center, Argonne National Laboratory

# **OUTLINE**

#### **The mostly boring but necessary stuff**

- **Safety, Driving, Site Access**
- Where/How can I ...
- Agenda
- **Sponsors**

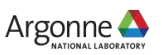

## **SAFETY, DRIVING, SITE ACCESS**

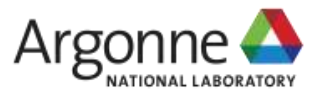

# **IN AN EMERGENCY, DIAL 911**

911 calls from a Laboratory phone are answered by the **Argonne Fire Department** From a US mobile phone, dial **1-630-252-1911**

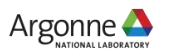

# **EMERGENCY EVACUATION**

### **If told to leave the building**

Follow the **red arrows** to exit the building

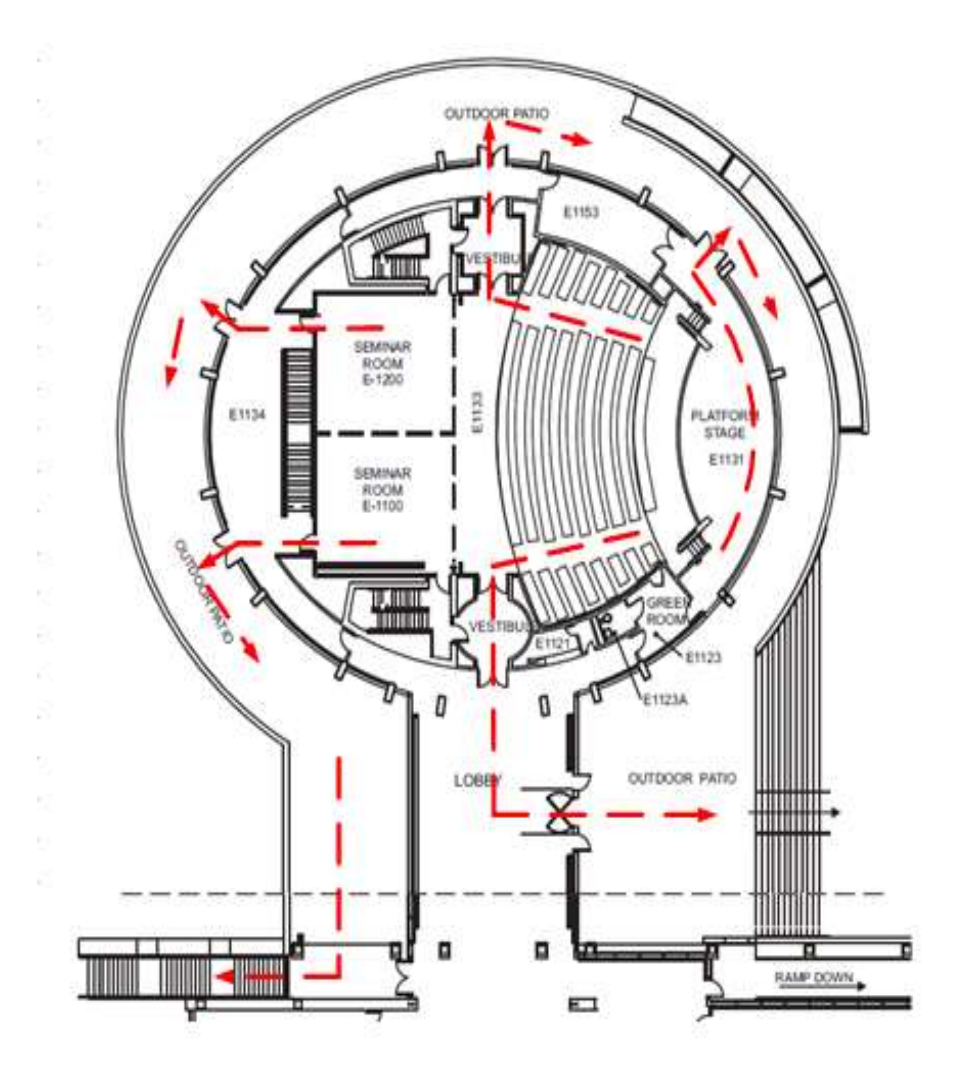

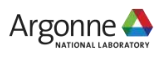

# **EVACUATION ASSEMBLY AREA**

#### **Where to go?**

Proceed North-Eastwards along the roadway to the Building 460 (Guest House) parking lot.

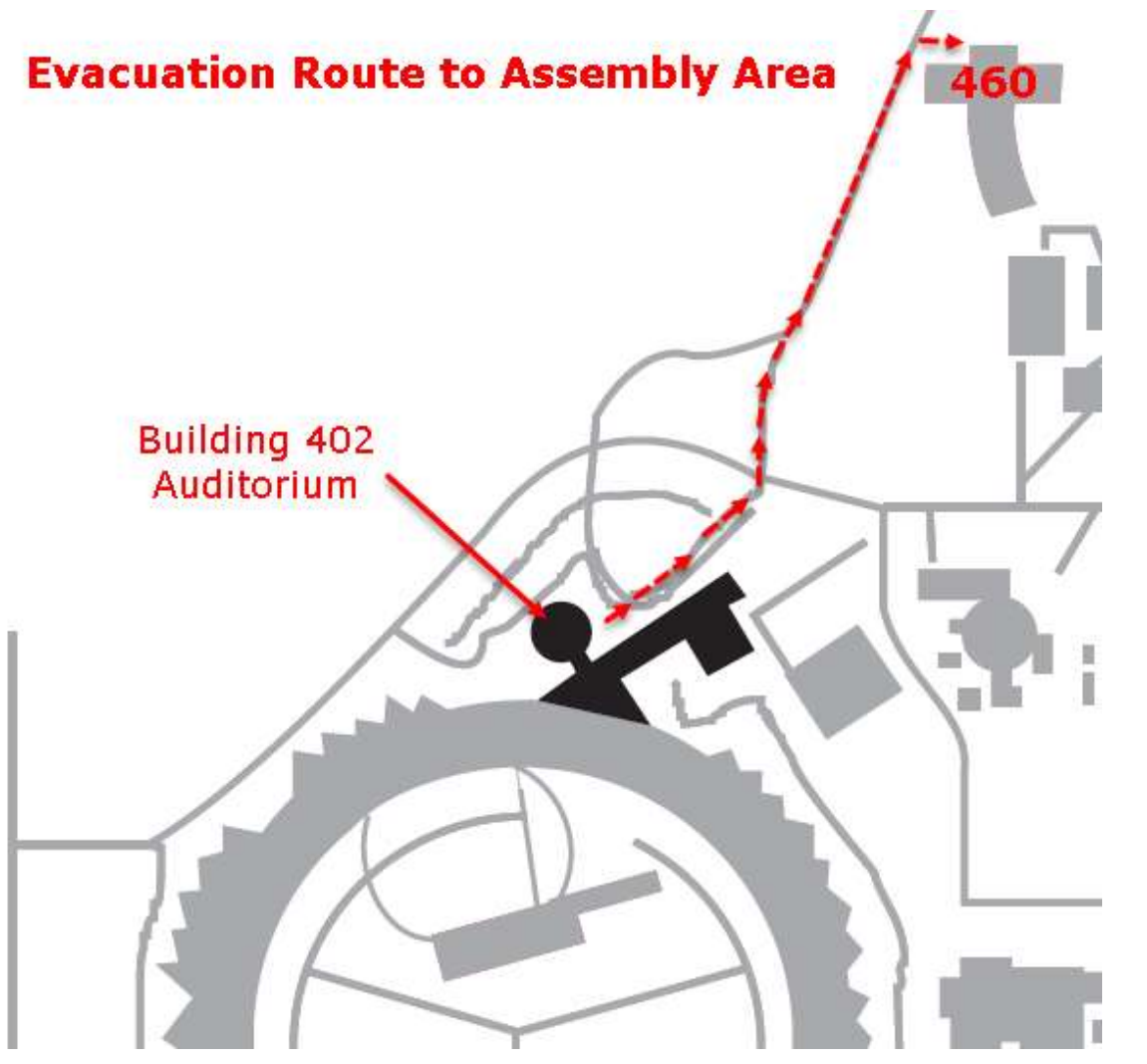

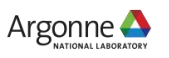

## **TORNADO SHELTERS (DOWNSTAIRS)**

#### **Some building alarms may direct you to a tornado shelter**

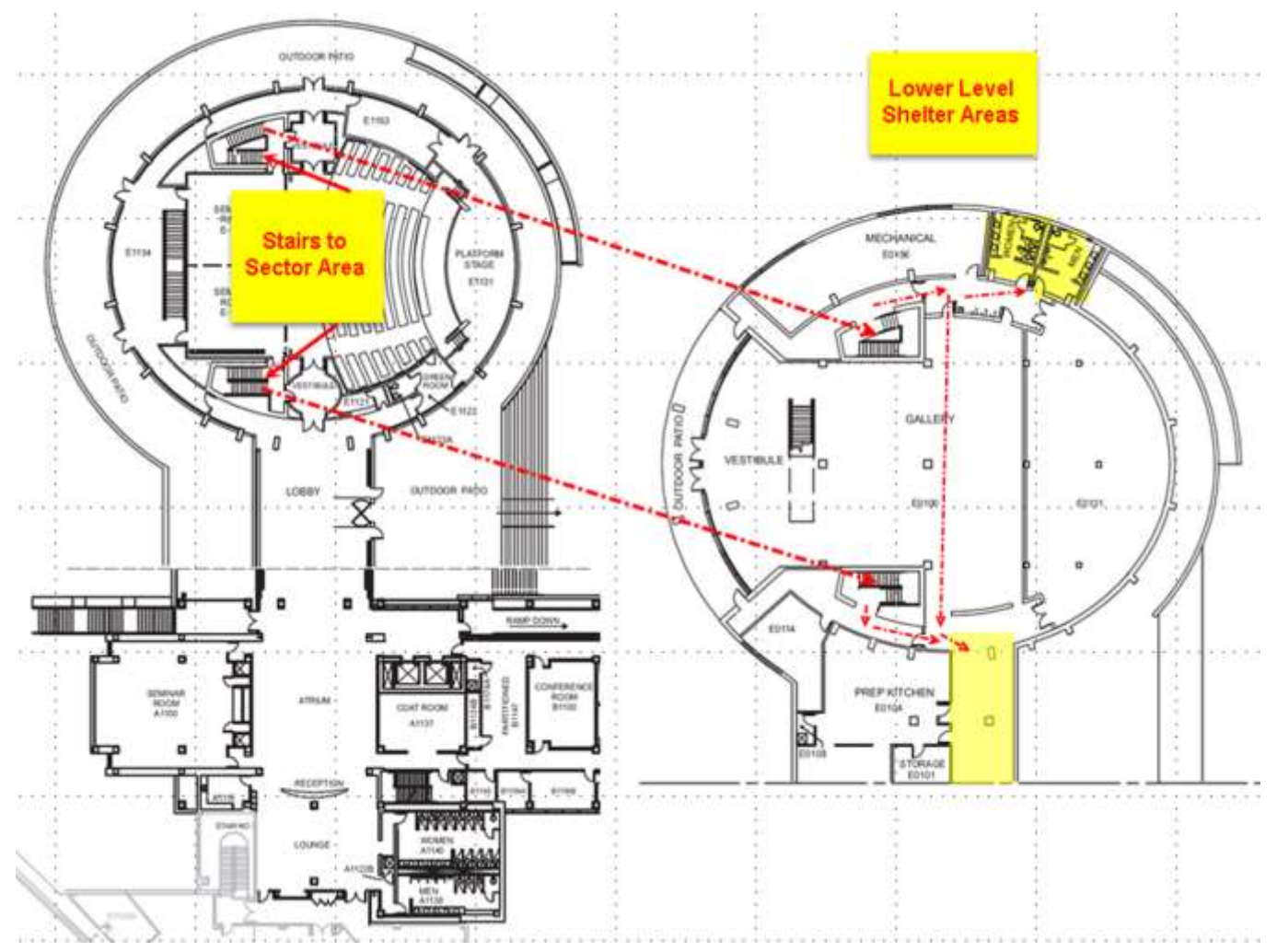

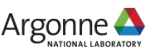

# **DRIVING AT ARGONNE**

### **Driving on site is a privilege, not a right**

- **The Argonne Protective Force** enforce the Illinois' Rules of the Road on site
- The site speed limit is **30 mph** but in some places it is lower
	- The speed limit through security gates is **15 mph**
- **Stop signs mean come to a** complete **STOP**
- No using mobile phones while driving, even with hands-free
- **Helmets are required for all** cyclists and motor-cyclists

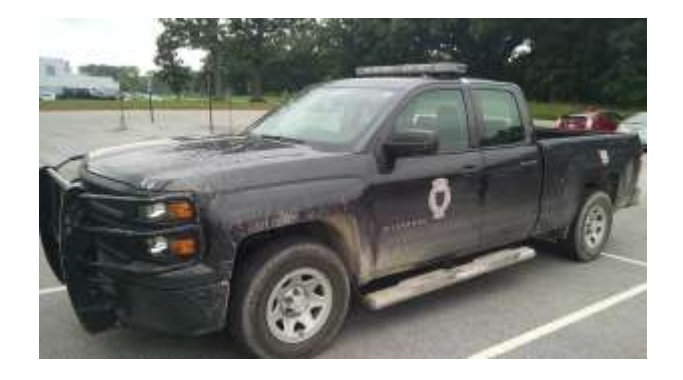

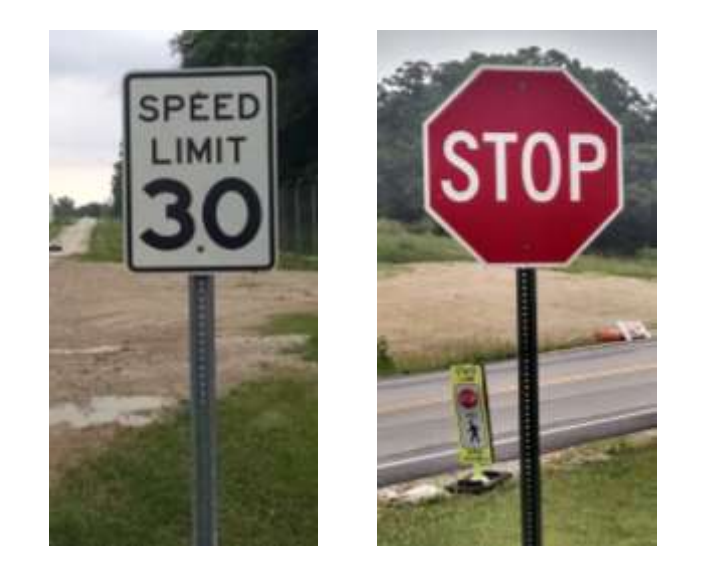

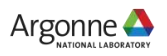

# **SITE ACCESS**

### **Don't get me in trouble!**

- Visitors: US Department of Energy Rules
	- I am your host while you're on-site
	- You are only allowed to visit:
		- Buildings 401 & 402 (Conference center), 460 (Guesthouse)
		- Building 213 Cafeteria
		- Roadways and outside footpaths that aren't fenced off or signed
- Please:
	- Don't go into other buildings unescorted
	- Talk about subjects that might be Classified
	- Try to bring prohibited articles onto the site
		- Firearms, weapons, explosives
		- Radioactive sources
		- Open containers of alcohol, illegal drugs
		- Pets
- All vehicles are subject to search

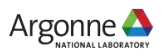

# **WHERE/HOW CAN I …**

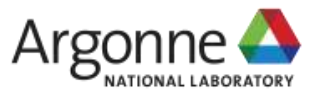

# **WHERE CAN I …**

### **Finding relief**

- Restrooms are in the opposite corner of the lobby
- **Smoking is allowed outside** on the patio at the back of the lobby

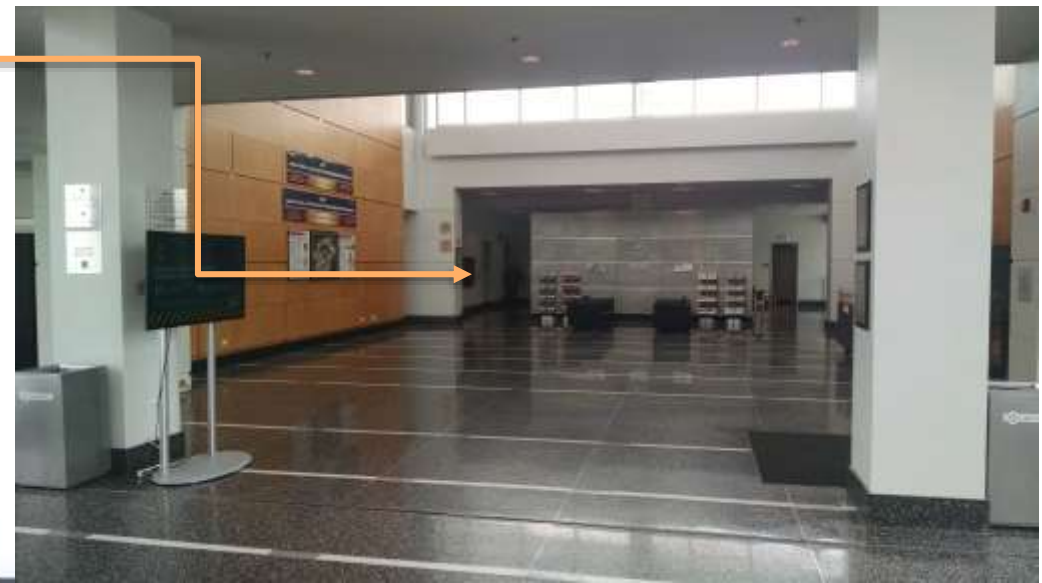

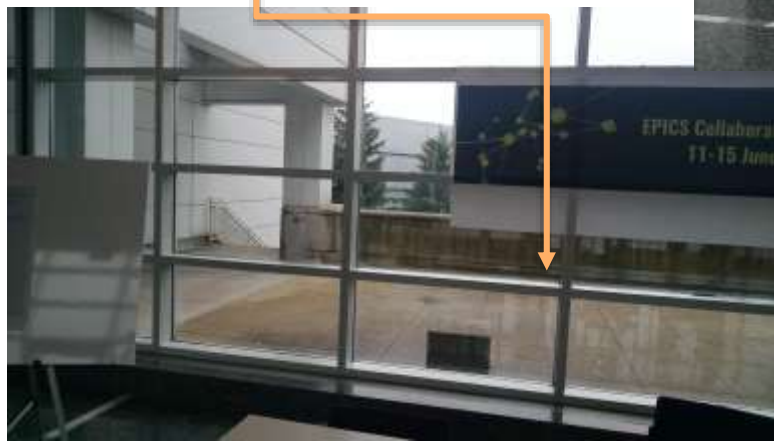

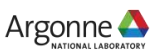

# **ARGONNE NETWORK ACCESS**

### **The usual WiFi Dance**

- Connect to network "Argonne-guest"
- Type "example.com" into your browser's address bar
- Read the page that comes up, click "I agree"
- Fill out the form
	- This is the 402 APS Conference Center
	- You are at the EPICS Meeting
	- Select "This week only"
	- Submit form
- Don't usually need to reboot, just turn your WiFi off and on again, reconnect
- There are several Apple Mac's in the "APS User Lounge" near the restrooms which you are also welcome to use for network access

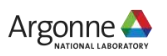

# **OPTIONS FOR LUNCH**

- 401 Grille, downstairs
	- Order ahead (by 11am) for quicker service
	- Seating available in the adjacent Gallery
- Guesthouse restaurant
	- Table service, nice food, alcohol
	- A bit more expensive
- 213 Cafeteria
	- Widest choice of food
	- A 10-15 minute walk

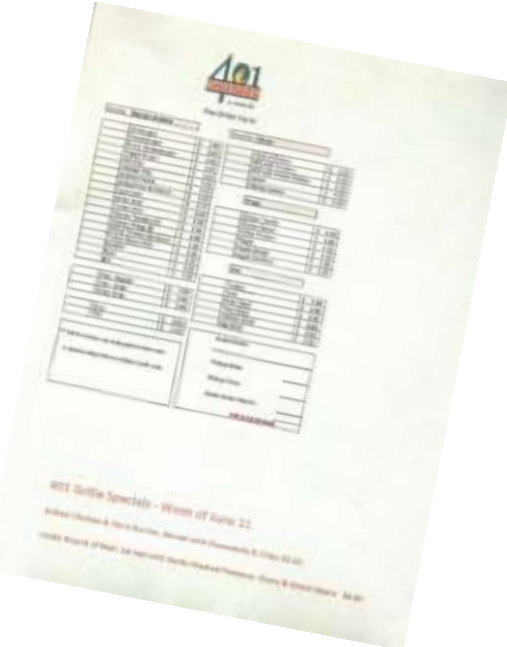

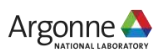

## **AGENDA**

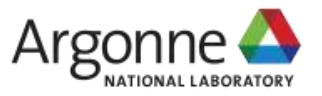

# **REGISTRATION, CONFERENCE DINNER**

- **Registration desk hours are limited,** final closing tomorrow morning
- Conference dinner
	- Doors open at 6pm for drinks
		- Free drink tickets were funded by Bob Dalesio, Osprey DCS
	- Food served at 7pm, "family style"
	- Extra tickets can still be purchased at \$30 each from the registration desk until it closes after lunch *today*
	- Please work out how you will get to the restaurant, share rides etc.
	- Chuck's/Chateau Orleans Banquets 8025 Cass Avenue, Darien, IL

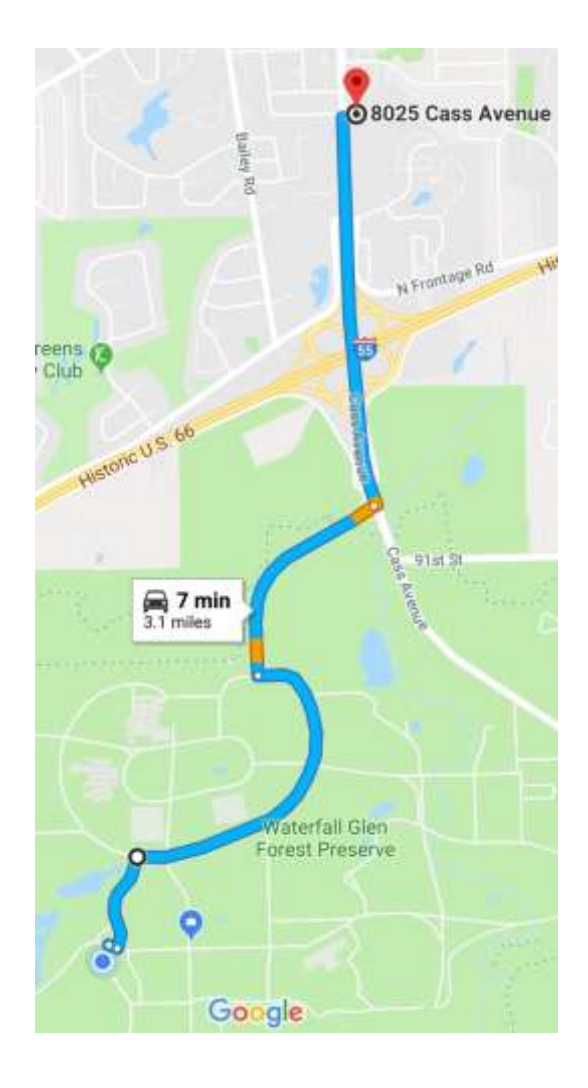

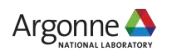

# **PHOTO, EXHIBITION AND DEMONSTRATIONS**

**"This must be Thursday, I never could get the hang of Thursdays"**

- **Tomorrow coffee and refreshments will** be set up downstairs in the Gallery
- **The group photo will be taken at the** end of the morning plenary session
	- Outside if it's dry
	- On this stage if wet
- An extended afternoon break gives time to talk to exhibitors and sponsors, and watch live EPICS demonstrations
	- Other demonstrations welcome!

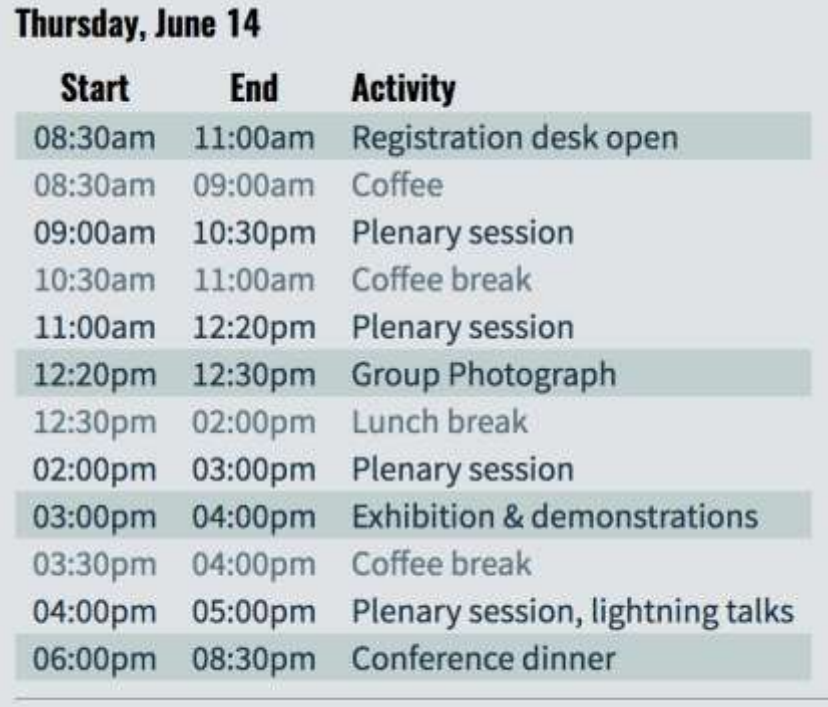

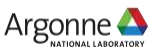

# **LIGHTNING TALKS**

#### **Be warned – be prepared!**

- Both sessions today and tomorrow from 4-5pm are for lightning talks only
- 11 talks, each speaker gets an absolute maximum of 5 minutes
	- No time for audience questions, talk to the speaker later
	- **The order of talks will be different than published**
		- Announced at the beginning of the session
- Recommendations to speakers
	- Don't include too many slides
	- Practice with a stopwatch/timer beforehand
	- Upload talks and use the podium laptop
		- If you use your own laptop, setup and tech time come out of your 5 min's
	- Next speaker should be ready to go immediately (your 5 minutes)

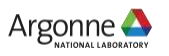

# **SPONSORS**

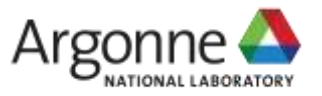

### **GOLD SPONSOR**

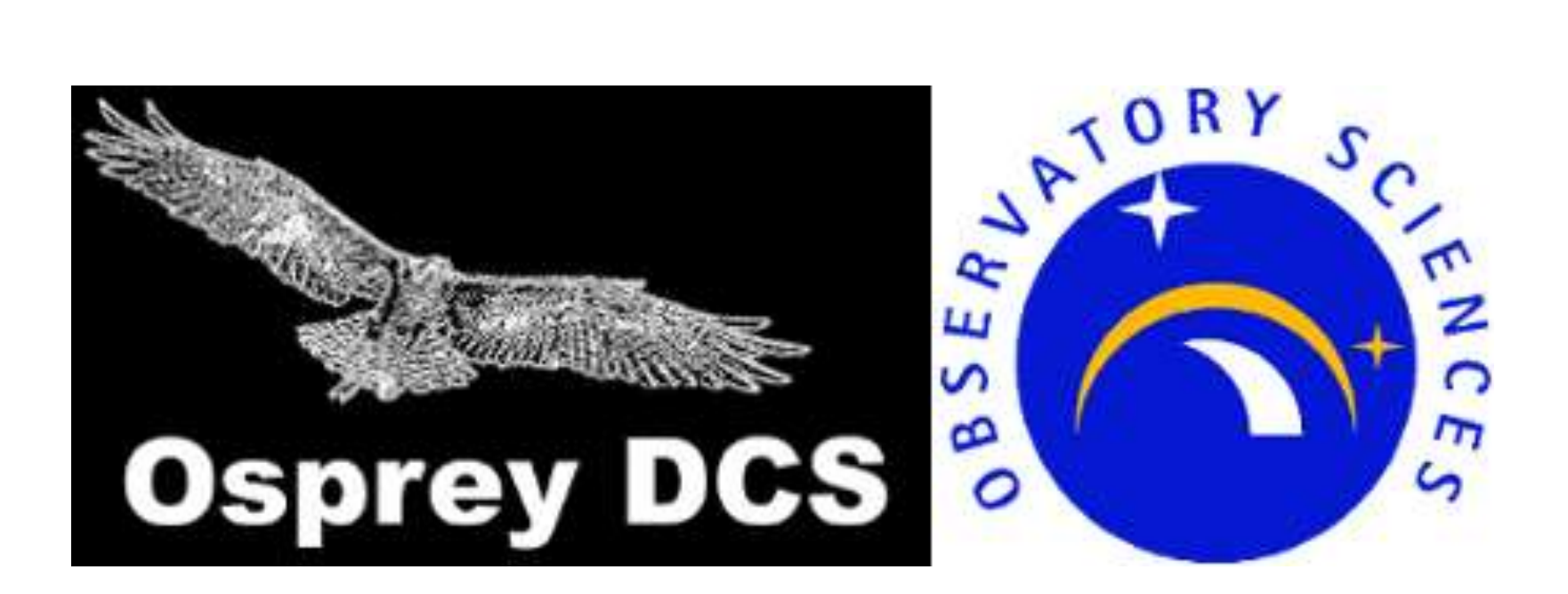

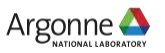

### **SILVER SPONSORS**

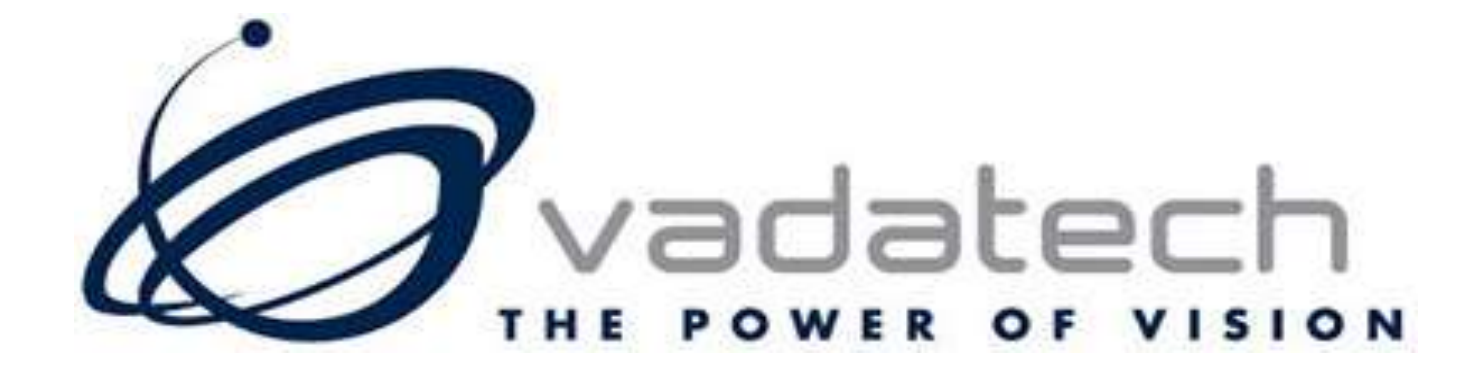

# **FILE COSYLAB** CONTROL SYSTEM LABORATORY

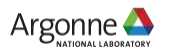

### **THANKS FOR COMING!**

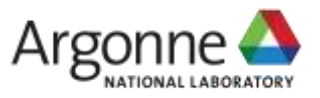

www.anl.gov